Les Structures de Données Python Cours 2 : structures de données non linéaire (les sets et les dictionnaires)

Halim Djerroud

**ESIEE** PARIS

 $r$ évision :  $0.1$ 

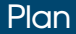

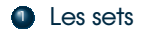

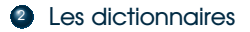

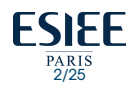

### Les types en python

En fonction du nombre d'éléments stockés dans une variable, il existe deux catégories de types :

- **1** Les types primitifs
	- **a** int, float, bool, str
- 2 Les types non primitifs (collections)
	- $\bullet$  Structures de données non linéaire
		- **Set**
		- **Dictionnaire**
	- Séquence (Structure de données linéaire)
		- **o** Liste
		- **•** Tuples
		- **o** String

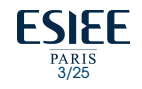

### Les types en python

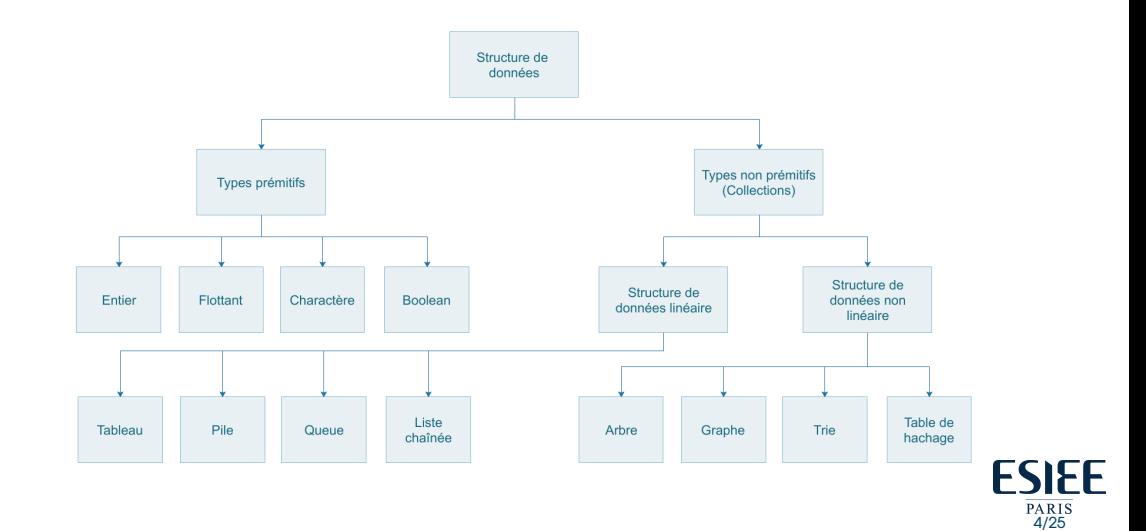

## Structure de données non linéaire

- · Il organise les données dans un ordre trié et il existe une relation entre les éléments
- $\bullet$  Impossible de parcourir les données en une seule fois.

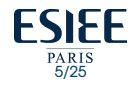

# <span id="page-5-0"></span>Définition : Les sets

- $\bullet$  Pour créer un ensemble (set) on utilise les accolades {}
- $\bullet$  Un ensemble est une collection d'éléments **non ordonnée** et sans index
- $\bullet$  Ne peut pas contenir de **doublons** (tous les éléments sont uniques)
- pour créer un ensemble vide il on utilise la fonction set() (*car la syntaxe va créer un dictionnaire vide et non pas un ensemble vide*)

*Exemple :*

```
# Creation et initialisation d'un set
ens 1 = { "Lea", 5, "Tennis"}
```

```
# Creation d'un set vide
ens vide = set()
```
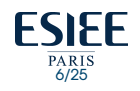

# Utilité des Set

**e** Fliminer les doublons dans un ensemble de données

ens  $1 = {^{\mathsf{H}}\mathsf{Lea\mathsf{H}}}, "Julie", "Thomas", "Julie", "Lea"}$ **print**(ens 1)  $\# \Rightarrow$  {'Lea', 'Thomas', 'Julie'}

 $\bullet$  Tester l'appartenance d'un élément à un ensemble de données : Dispose d'une méthode hautement optimisée pour vérifier si un élément spécifique est contenu dans l'ensemble

ens  $1 = {$  "Lea", "Julie", "Thomas", "Julie", "Lea"} **print** ("Lea" **in** ens  $1$ )  $\# \Rightarrow True$ **print** ("Lora" **in** ens\_1)  $# \Rightarrow False$ 

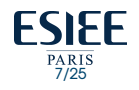

## Utilité des Set

 $\bullet$  Union : avec l'opérateur **|** 

ens  $1 = {^{\mathsf{H}}\text{Lea}}$ ", "Julie"} ens  $2 = {$  "Thomas", "Julie", "Lea"} **print** (ens  $1 |$  ens  $2)$   $\# \Rightarrow$   $\{'Julie', 'Lea', 'Thomas'\}$ 

**•** Intersection : avec l'opérateur &

ens  $1 = {^{\mathsf{H}}\text{Lea}}$ ", "Julie"} ens  $2 = {$  "Thomas", "Julie", "Lea"} **print** (ens  $1 \&ens 2)$  # =>  $\{ 'Julie', 'Lee' \}$ 

 $\bullet$  Différence : avec l'opérateur -

ens  $1 = {^{\mathsf{H}}\text{Lea}}$ ", "Julie"} ens  $2 = {$  "Thomas", "Julie", "Lea"} **print** (ens  $2$  - ens 1)  $\# \Rightarrow$  {'Thomas'}

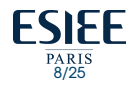

### Parcourir une liste (boucle)

 $\bullet$  Il est possible de parcourir les éléments d'un set arace à la boucle **for** en utilisant l'index des éléments

*Exemple :*

```
villes = {"Paris", "Brest", "Lyon", "Marseille"}
for ville in villes:
    print(ville, end=" ")
```
# => Paris Brest Lyon Marseille

*Remarque : Les ensembles ne sont pas ordonnés, nous ne pouvons pas accéder aux el ´ ements en utilisant des index comme nous le faisons dans les listes. ´*

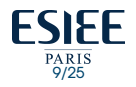

## Les méthodes des sets

Il existe de nombreuses méthodes applicables sur les sets parmi elles, on trouve :

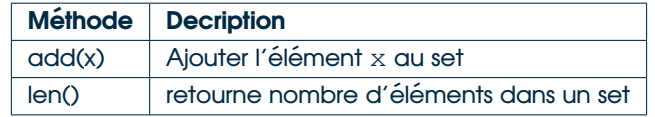

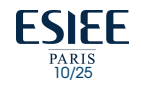

# Ajout d'un élément

#### • L'ajout d'un élément se fait par la fonction **add()**

```
majuscules = \{'A', 'B', 'C'\}print (majuscules) \# \Rightarrow \{ 'B', 'C', 'A' \}majuscules.add('D')
# La lettre D sreabien ajoutee
print (majuscules) \# \Rightarrow \{ 'B', 'D', 'C', 'A' \}majuscules.add('C')
# L'ajout de la lettre C sera sans effet car existe deja
print (majuscules) \# \Rightarrow \{ 'B', 'D', 'C', 'A' \}
```
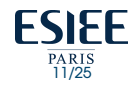

# nombre d'éléments

#### **e** Le nombre d'éléments dans un set s'obtient grâce à la fonction *len()*

```
majuscules = \{'A', 'B', 'C'\}print (len (majuscules)) \# \Rightarrow {'B', 'C', 'A'}
majuscules.add('D')
# La lettre D sreabien ajoutee
print (len (majuscules)) \qquad # \Rightarrow {'B', 'D', 'C', 'A'}
majuscules.add('C')
# L'ajout de la lettre C sera sans effet
print (len (majuscules)) # \Rightarrow 4
```
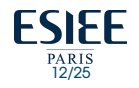

### Fonctionnement interne de Set

- **e** Basé sur une table de hachage
- Si plusieurs valeurs sont présentes à la même position d'index, la valeur est ajoutée à cette position d'index pour former une liste chaînée

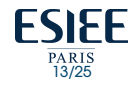

### Fonctionnement table de hachage

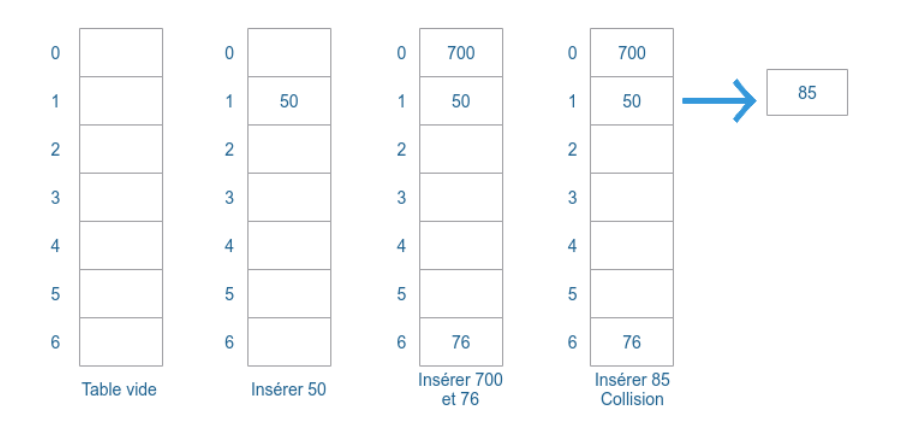

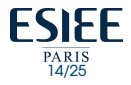

### Fonctionnement table de hachage

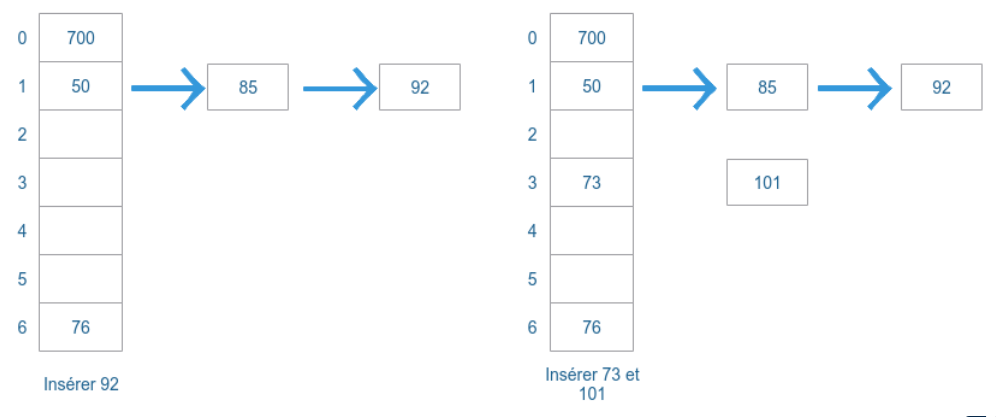

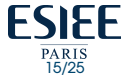

## Complexité set

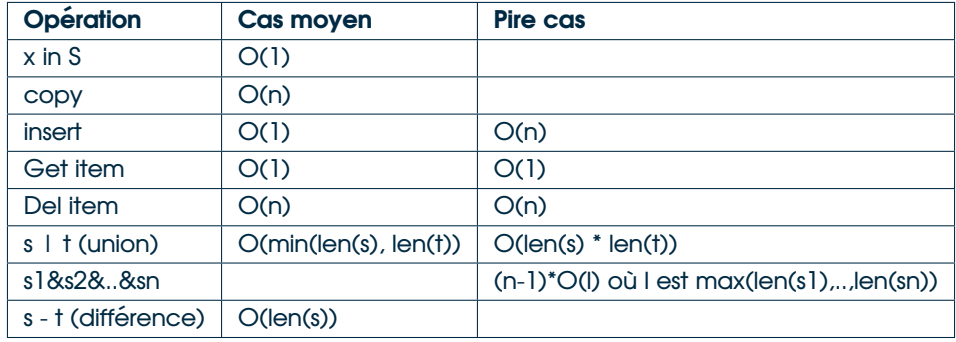

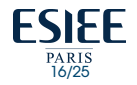

## <span id="page-16-0"></span>Les dictionnaires

- $\bullet$  En python les tables de hachage sont appelées dictionnaires
- $\bullet$  Un dictionnaire est une autre forme de structures de données qui se crée en utilisant les accolades **{}**
- $\bullet$  La différence avec le set est que les éléments d'un dictionnaires sont composés de paires → **clef : valeur**
- $\bullet$  Les éléments d'un dictionnaires ne sont pas ordonnées → Pas de notion d'indice pour accéder aux valeurs
- $\bullet$  Dans un même dictionnaires, les clés sont uniques : il n'est pas possible d'avoir deux couples avec la même clé
- $\bullet$  Les valeurs dans un dictionnaires **ne sont pas** forcement **uniques**

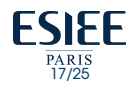

## Exemple : Dictionnaire

#### *Exemple :*

```
dict 1 = \{\} # dictionnaire vide
```

```
# dictionnaire avec des cles entieres
dict 1 = \{1: 'Fruit', 2: 'Balon'\}
```

```
# dictionnaire avec des cles mixtes
dict 1 = \{ 'nom': 'Lee', 1: [2, 4, 3] \}
```

```
# en utilisant dict()
dict 1 = \text{dict}(\{1: 'Fruit', 2: 'Balon'\})
```
# avec une cle sequence ayant chaque element par paire dict  $1 = \text{dict}([ (1, 'Fruit'), (2, 'Balon')) )$  $# \Rightarrow \{1: \text{Fruit}', 2: \text{Balon'}\}$ 

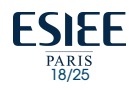

## Accéder aux éléments du dictionnaire

- Il n'est pas possible d'utiliser des indices
- **•** L'accès à une valeur se fait par sa **clé**

#### *Exemple :*

```
# get vs [] pour recuperer des elements
dict 1 = \{ 'nom': 'Lee', 'age': 5 \}print (dict 1['nom']) \# \Rightarrow Lea
print \text{(dict_1.get('age'))} # => 5
```
# Essayer d'acceder a des cles qui # n'existent pas genere une erreur **print**  $\text{(dict_1.get('addresse'))}$  #  $\Rightarrow$  None **print**(dict\_1['adresse']) # => KeyError: 'adresse'

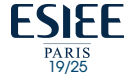

## Composition d'un dictionnaire : (1) les items

**Items** (les paires **cle :valeur ´** ) : accessibles via la methode wma en utilisant la syntaxe : ´ nom\_dict.items()

```
jours = {1: "lundi", 2:"mardi", 3:"mercredi", 4:"jeudi",
         5:"vendredi", 6:"samedi", 7:"dimanche"}
print(jours.items())
\# =>
dict_items([ (1, 'lundi'), (2, 'mardi'),(3, 'mercredi'), (4, 'jeudi'),
            (5, 'vendredi'), (6, 'samedi'),
            (7, 'dimanche')])
```
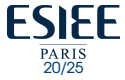

## Composition d'un dictionnaire : (2) les clés

**Clés** : accessibles via la méthode  $keys($ ) en utilisant la syntaxe : nom\_dict.keys() jours = {1: "lundi", 2:"mardi", 3:"mercredi", 4:"jeudi", 5:"vendredi", 6:"samedi", 7:"dimanche"} **print**(jours.keys())  $#$   $=>$ dict keys( $[1, 2, 3, 4, 5, 6, 7]$ )

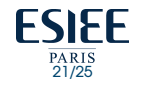

## Composition d'un dictionnaire : (3) les Valeurs

**• Valeurs** : accessibles via la méthode values () en utilisant la syntaxe : nom\_dict.values() jours = {1: "lundi", 2:"mardi", 3:"mercredi", 4:"jeudi", 5:"vendredi", 6:"samedi", 7:"dimanche"} **print**(jours.keys())  $#$  => dict\_values(['lundi', 'mardi', 'mercredi', 'jeudi', 'vendredi', 'samedi', 'dimanche'])

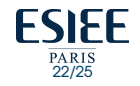

## Parcourir un dictionnaire : Items

#### Par **Items**

```
jours = {1: "lundi", 2:"mardi", 3:"mercredi", 4:"jeudi",
         5:"vendredi", 6:"samedi", 7:"dimanche"}
for jour in jours.items():
   print(jour) # affichage des items sous forme de tuples
```

```
# =>
```

```
# (1, 'lundi')
```
- # (2, 'mardi')
- # (3, 'mercredi')
- $#$   $(4, 'jeudi')$
- # (5, 'vendredi')
- # (6, 'samedi')
- # (7, 'dimanche')

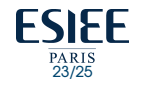

## Parcourir un dictionnaire : clés

#### Par **cles´**

```
jours = {1: "lundi", 2:"mardi", 3:"mercredi", 4:"jeudi",
         5:"vendredi", 6:"samedi", 7:"dimanche"}
for jour in jours.keys():
    # affichage des valeurs correspondantes aux cles
   print (jour, end = ", ")
```
 $# \Rightarrow 1, 2, 3, 4, 5, 6, 7,$ 

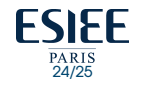

### Parcourir un dictionnaire : valeurs

#### Par **valeurs**

## jours = {1: "lundi", 2:"mardi", 3:"mercredi", 4:"jeudi", 5:"vendredi", 6:"samedi", 7:"dimanche"} **for** jour **in** jours.values(): # affichage des valeurs correspondantes aux cles **print** (jour, end =  $", "$ )

# => lundi,mardi,mercredi,jeudi,vendredi,samedi,dimanche,

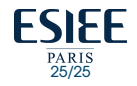